# **АННОТАЦИЯ РАБОЧЕЙ ПРОГРАММЫ ДИСЦИПЛИНЫ ПРИЕМ 2017 г. ФОРМА ОБУЧЕНИЯ очная**

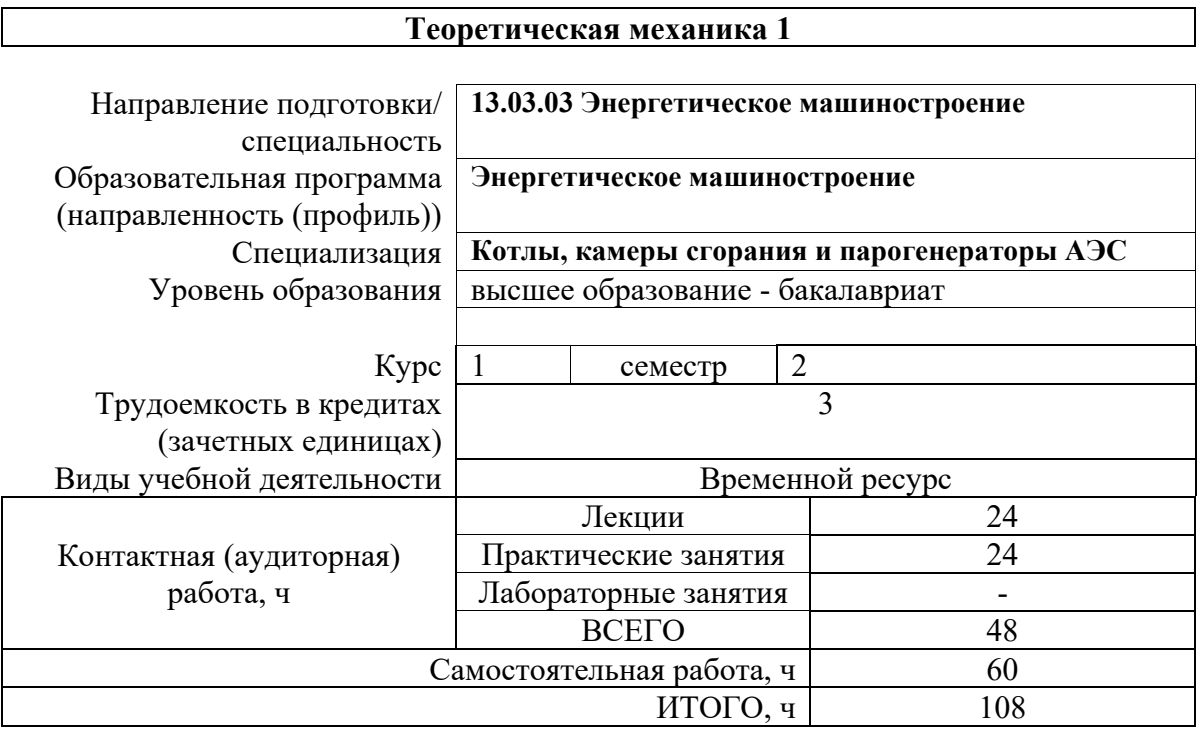

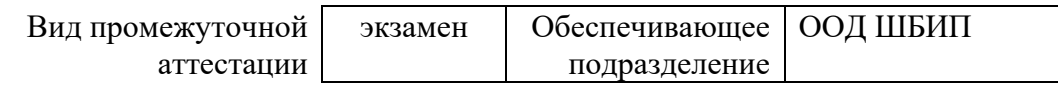

#### 1. Цели освоения дисциплины

Целями освоения дисциплины является формирование у обучающихся определенного ООП (п. 6. Общей характеристики ООП) состава компетенций для подготовки к профессиональной деятельности.

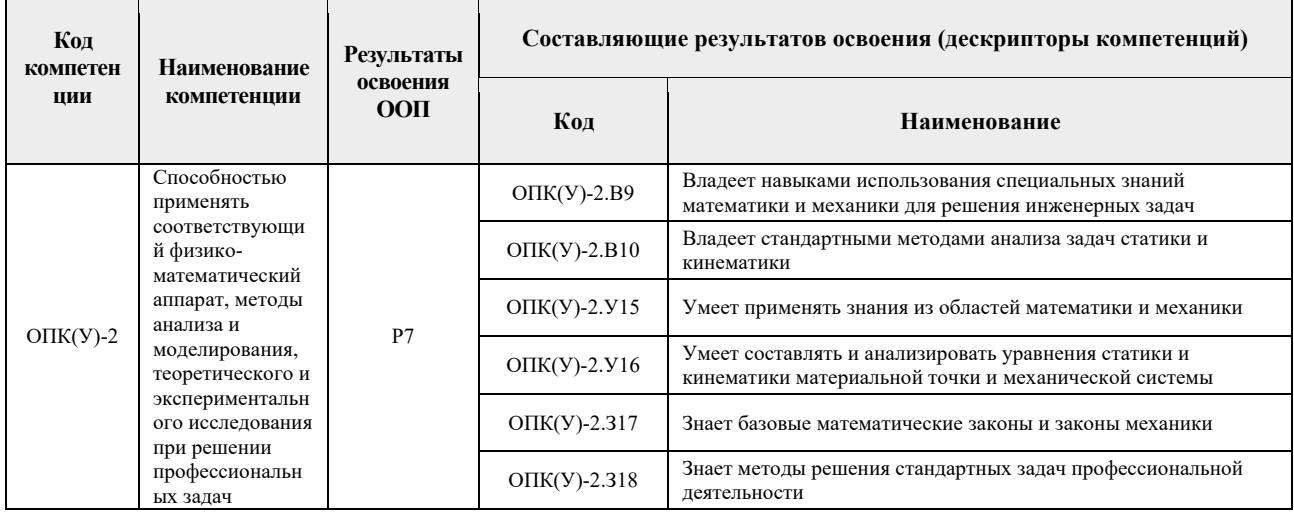

# 2. Планируемые результаты обучения по дисциплине

После успешного освоения дисциплины будут сформированы результаты обучения:

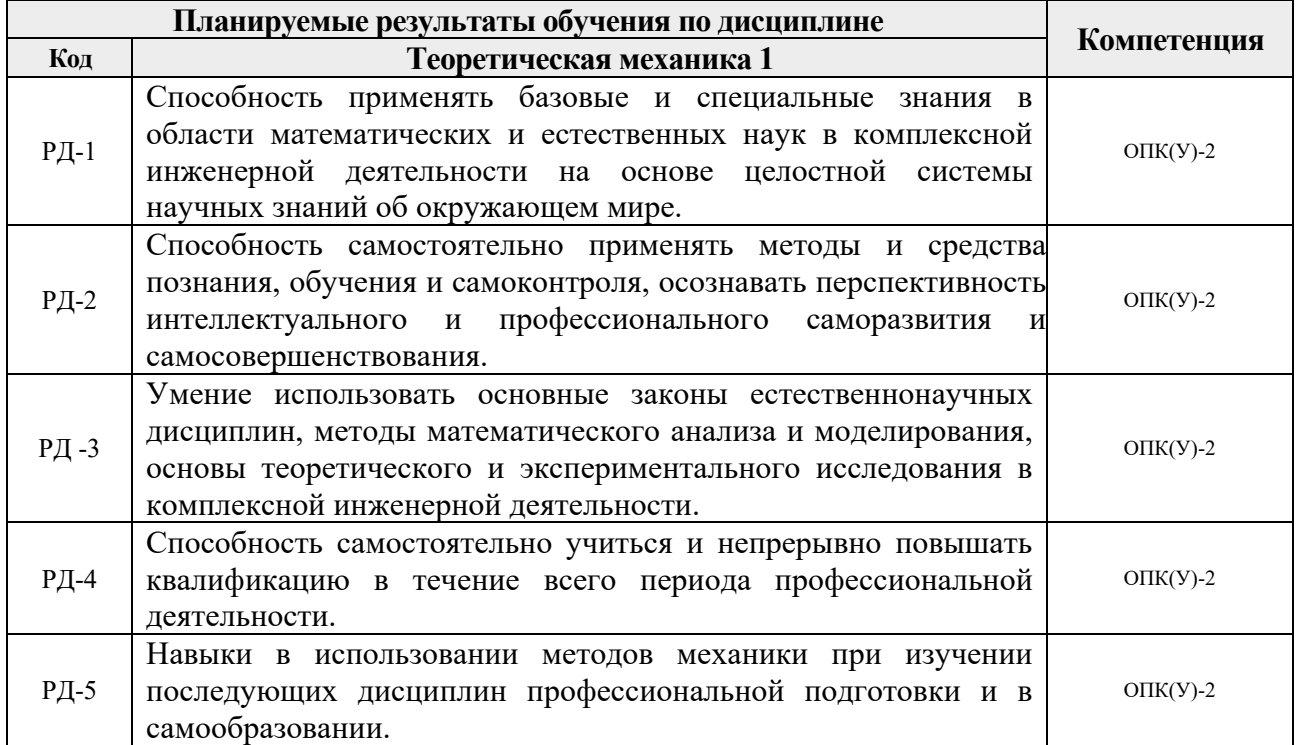

#### **3. Структура и содержание дисциплины**

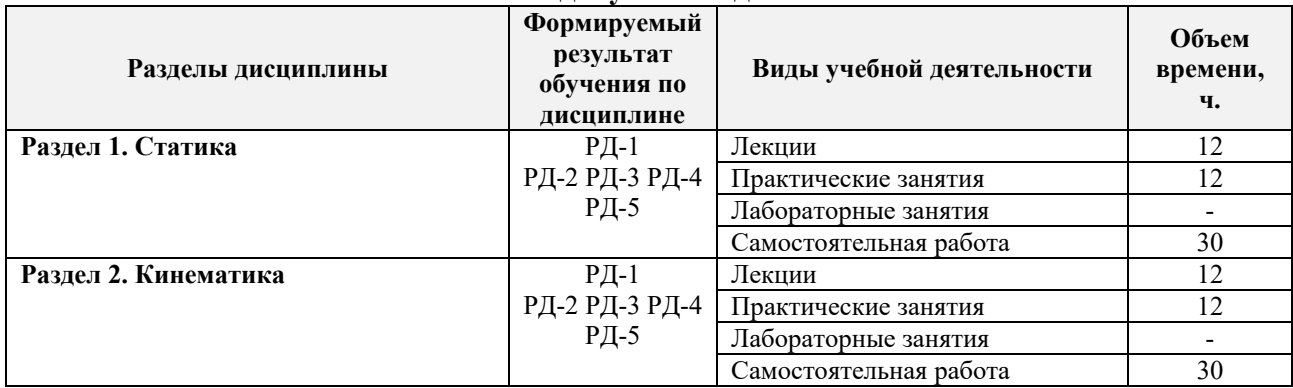

#### **Основные виды учебной деятельности**

#### **4. Учебно-методическое и информационное обеспечение дисциплины**

#### **4.1. Учебно-методическое обеспечение**

# **Основная литература**

- 1. Тарг С.М. Краткий курс теоретической механики: учебник для вузов / С. М. Тарг. 19 изд. стер. – Москва.: Высшая школа, 2010. - 416 с. Режим доступа: https://e.lanbook.com/book/75
- 2. Бать, М.И. Теоретическая механика в примерах и задачах: учебное пособие / М.И. Бать, Г.Ю. Джанелидзе, А.С. Кельзон. – 12-е изд., стер. – Санкт-Петербург: Лань, [б. г.]. – Том 1: Статика и кинематика – 2013. – 672 с. – Текст: электронный // Лань : электронно-библиотечная система. – Режим доступа: https://e.lanbook.com/book/4551

### **Дополнительная литература**

1. Сборник заданий для курсовых работ по теоретической механике: учебное пособие / под ред. А. А. Яблонского. — 16-е изд., стер. — Москва: Интеграл-Пресс, 2007. – 384 с.- Текст: непосредственный. Режим доступа: https://e.lanbook.com/book/3571

2. Бутенин, Н. В. Курс теоретической механики: учебное пособие / Н. В. Бутенин, Я. Л. Лунц, Д.Р. Меркин. – 11-е изд., стер. – Санкт-Петербург: Лань, 2009. – 736 с. – Текст: электронный // Лань: электронно-библиотечная система. Режим доступа: https://e.lanbook.com/book/29

3. Сборник коротких задач по теоретической механике: учебное пособие/ О. Э. Кепе, Я.А. Виба, О.П. Грапис и др.; под ред. Кепе О.Э.- М. ВШ. 1989.- 368с. – Текст непосредственный. – Режим доступа: https://e.lanbook.com/book/72

4.

# **6.2. Информационное и программное обеспечение (электронные ресурсы)**

- 1. Электронный образовательный курс в среде MOODLE: Теоретическая механика1 (СО). (ИПР, ТПМ)<http://stud.lms.tpu.ru/course/view.php?id=881>
- 2. Томилин А.К. Теоретическая механика. Статика. Кинематика. Динамика. Лекционный видеокурс.<http://lms.tpu.ru/course/view.php?id=10921>

Лицензионное программное обеспечение (в соответствии с **Перечнем лицензионного программного обеспечения ТПУ)**:

- 1. 7-Zip;
- 2. AdAstra Trace Mode IDE 6 Base;
- 3. Adobe Acrobat Reader DC;
- 4. Adobe Flash Player;
- 5. AkelPad;
- 6. Amazon Corretto JRE 8;
- 7. Ascon KOMPAS-3D 18 Education Concurrent MCAD ECAD;
- 8. Autodesk AutoCAD Mechanical 2015 Education;
- 9. Autodesk Inventor Professional 2015 Education;
- 10. Cisco Webex Meetings;
- 11. Dassault Systemes SOLIDWORKS Education;
- 12. Design Science MathType 6.9 Lite;
- 13. Document Foundation LibreOffice;
- 14. DOSBox;
- 15. Far Manager;
- 16. Google Chrome;
- 17. Microsoft Office 2013 Standard Russian Academic;
- 18. Mozilla Firefox ESR;
- 19. Notepad++;
- 20. ownCloud Desktop Client;
- 21. PTC Mathcad 15 Academic Floating;
- 22. Putty;
- 23. PTC Mathcad Prime 6 Academic Floating;
- 24. Tracker Software PDF-XChange Viewer;
- 25. WinDjView;
- 26. XnView Classic;
- 27. Zoom Zoom